08 10/16/19 15:07:59.170 JobHandler\_LuaUPnP::HandleActionRequest device: 298 service: urn:micasaverde-com:serviceId:Sonos1 action: **Say** <0x733cc520> 08 10/16/19 15:07:59.170 JobHandler\_LuaUPnP::HandleActionRequest argument SameVolumeForAll=true <0x733cc520> 08 10/16/19 15:07:59.171 JobHandler\_LuaUPnP::HandleActionRequest argument GroupZones=ALL <0x733cc520> 08 10/16/19 15:07:59.171 JobHandler\_LuaUPnP::HandleActionRequest argument Text=Driveway Sensor. <0x733cc520> 08 10/16/19 15:07:59.173 JobHandler\_LuaUPnP::HandleActionRequest argument Language=en-CA <0x733cc520> 08 10/16/19 15:07:59.173 JobHandler\_LuaUPnP::HandleActionRequest argument Volume=55 <0x733cc520><br>50 10/16/19 15:07:59.174 1 50 10/16/19 15:07:59.174 luup\_log:298: Sonos: Say action on device 298 text Driveway Sensor. <0x733cc520><br>02 10/16/19 15:07:59.265 luup 02 10/16/19 15:07:59.265 **luup\_log:298: Sonos: warning: ResponsiveVoice fetch command failed (1536); rm -- '/etc/cmh-ludl/Say.298.mp3' ; curl -s -k -o '/etc/cmh-ludl/Say.298.mp3' \ --connect-timeout 15 \ --header "Accept-Charset: utf-8;q=0.7,\*;q=0.3" \ --header "Accept: text/html,application/xhtml+xml,application/xml;q=0.9,\*/\*;q=0.8" \ --header "User-Agent: Mozilla/5.0 (Macintosh; Intel Mac OS X 10\_8\_2) AppleWebKit/537.11 (KHTML, like Gecko) Chrome/23.0.1271.64 Safari/537.11" \ 'https://code.responsivevoice.com/getvoice.php?t=Driveway%20Sensor%2e&tl=en\_C A&sv=&vn=&pitch=%2e5&rate=%2e5'** <0x733cc520> 02 10/16/19 15:07:59.289 **luup\_log:298: Sonos: warning: (tts) engine ResponsiveVoice error: Failed to retrieve audio file from remote API** <0x733cc520> 02 10/16/19 15:07:59.290 **luup\_log:298: Sonos: warning: (tts) ResponsiveVoice produced no audio** <0x733cc520> 10/16/19 15:07:59.292 Event::Evaluate 42 scene Driveway Sensor Kitchen On Timed lua returned false repeat 0/0 <0x733cc520> 07 10/16/19 15:07:59.292 Event::Evaluate 54 scene Driveway Sensor Foyer Light On lua returned false repeat 0/0 <0x733cc520> 07 10/16/19 15:07:59.293 Event::Evaluate 57 scene Driveway Sensor is true users:1353101,1376501 allow:1 <0x733cc520> 08 10/16/19 15:07:59.293 Scene::RunScene running 206 Driveway Sensor <0x733cc520>

 $#$ 

08 10/16/19 15:07:59.169 Scene::RunScene running 156 Driveway Sensor w/  $S$ onos < $0x733cc520>$ <br>08 10/16/19 15 08 10/16/19 15:07:59.170 JobHandler\_LuaUPnP::HandleActionRequest device: 298 service: urn:micasaverde-com:serviceId:Sonos1 action: **Say** <0x733cc520> 08 10/16/19 15:07:59.170 JobHandler\_LuaUPnP::HandleActionRequest argument SameVolumeForAll=true <0x733cc520> 08 10/16/19 15:07:59.171 JobHandler\_LuaUPnP::HandleActionRequest argument GroupZones=ALL <0x733cc520> 08 10/16/19 15:07:59.171 JobHandler\_LuaUPnP::HandleActionRequest argument Text=Driveway Sensor. <0x733cc520> 08 10/16/19 15:07:59.173 JobHandler\_LuaUPnP::HandleActionRequest argument Language=en-CA <0x733cc520> 08 10/16/19 15:07:59.173 JobHandler\_LuaUPnP::HandleActionRequest argument Volume=55 <0x733cc520> 50 10/16/19 15:07:59.174 luup\_log:298: Sonos: Say action on device 298 text Driveway Sensor. <0x733cc520>

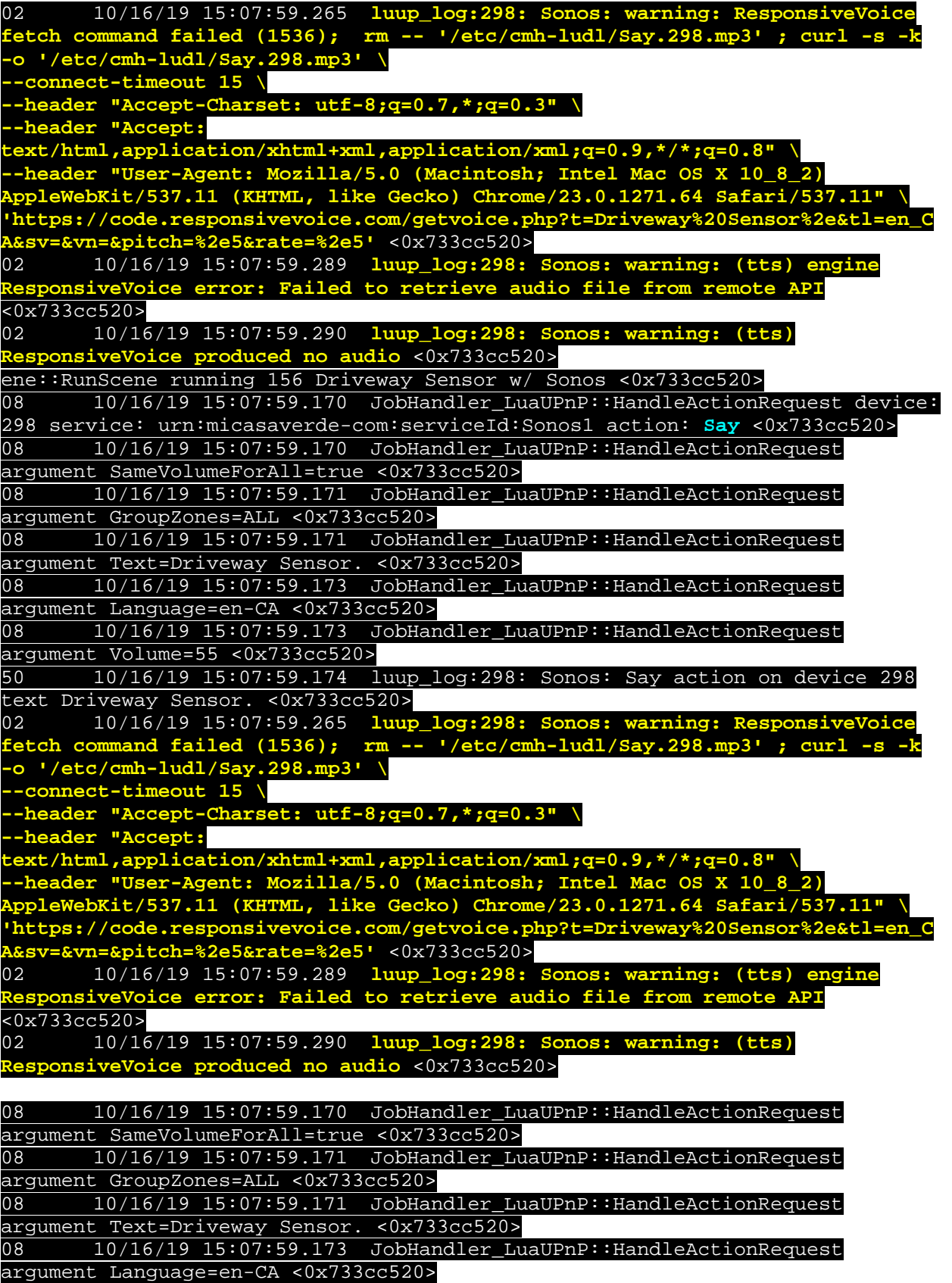

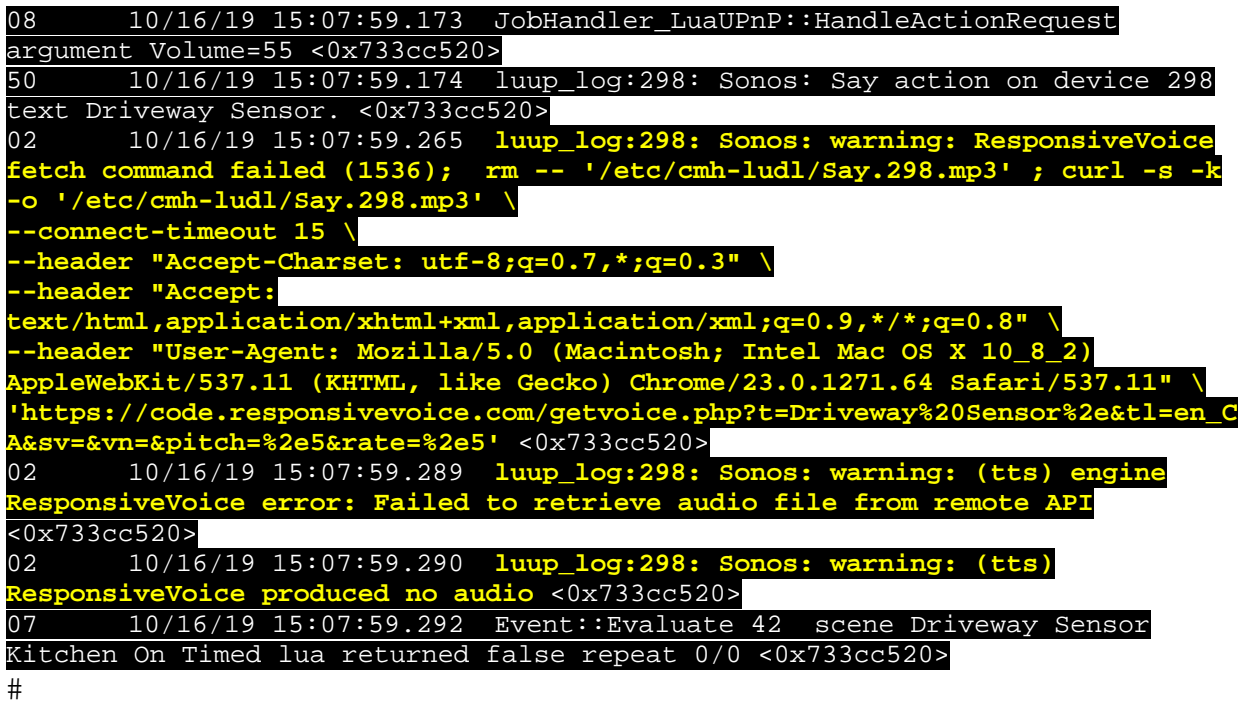

 $\#$ 

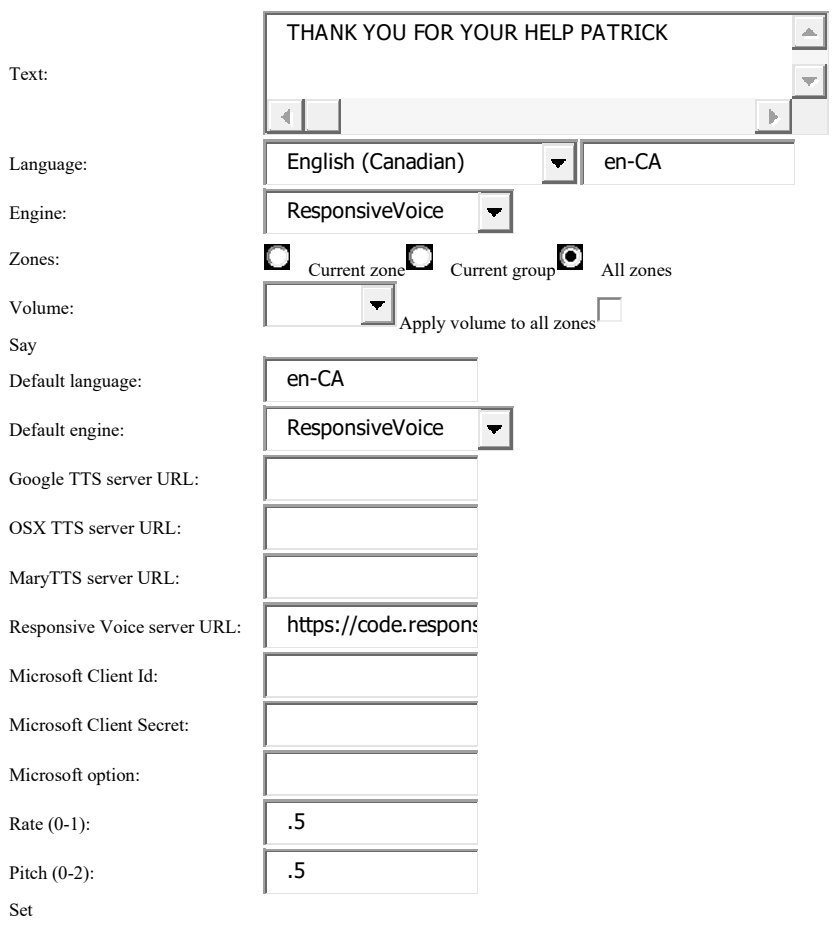

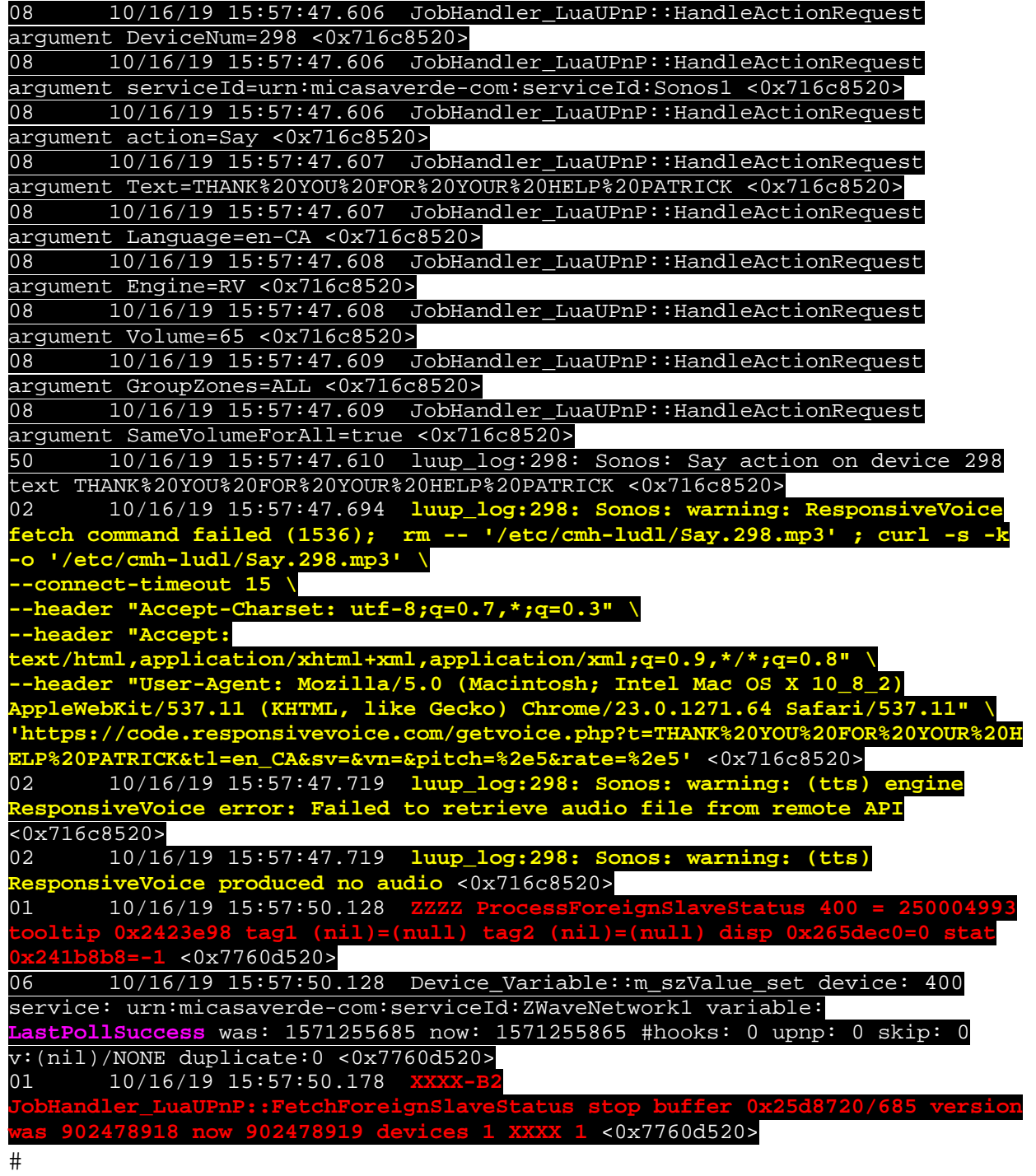